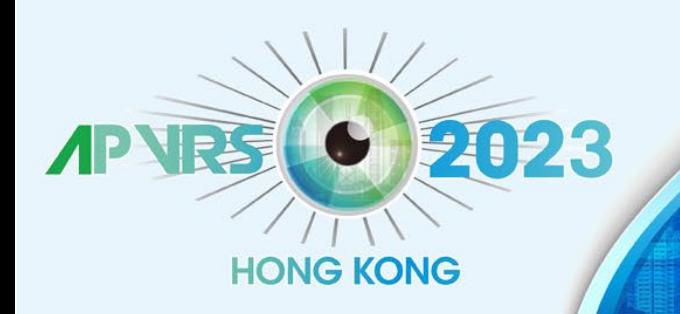

held in conjunction with APOIS 2023 Congress and ASMHK 2023

**December 8-10, 2023** Hong Kong Convention

**Hosts** 

apvrs

APOIS

#### **Guidelines for Submitting Abstracts**

Step 1: Log in the Congress system a[t https://congress.apvrs.org/](https://congress.apvrs.org/) with your email and password.

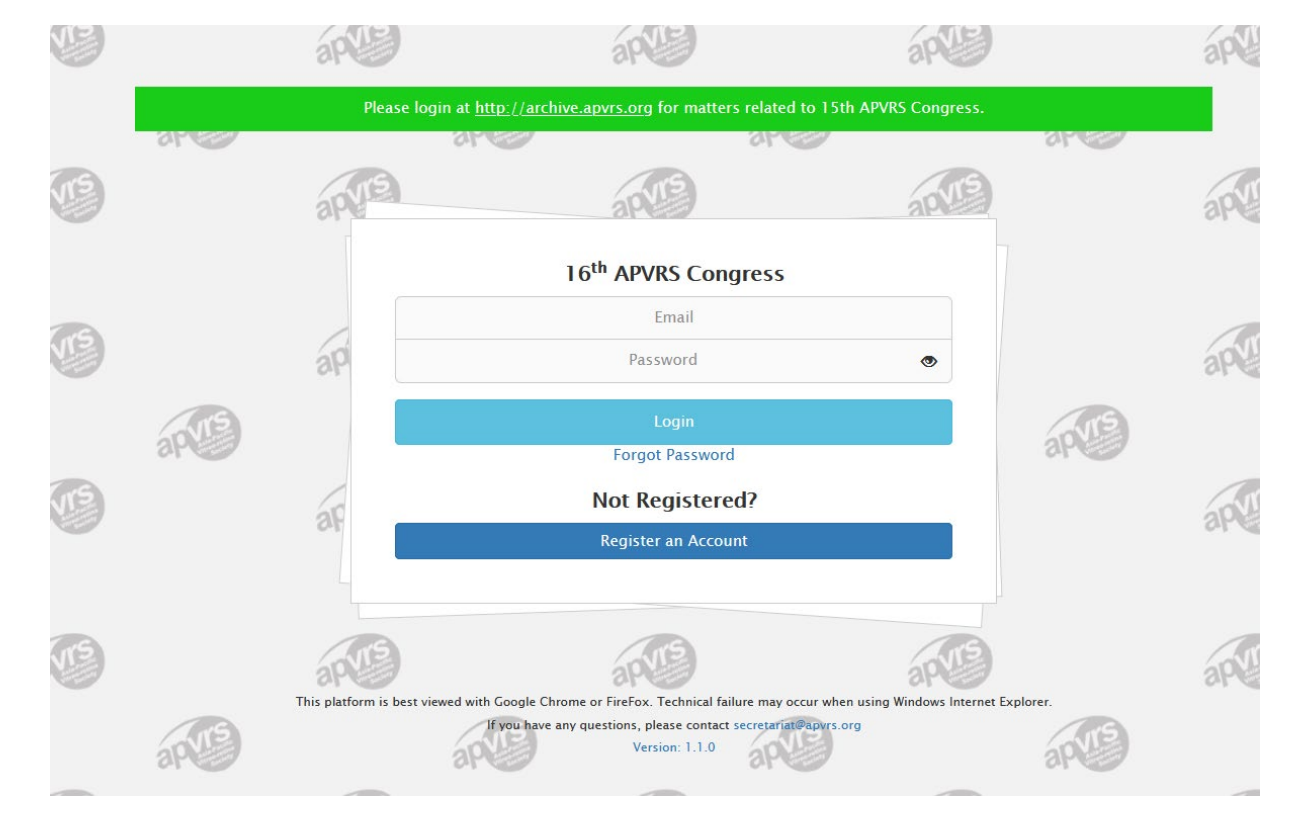

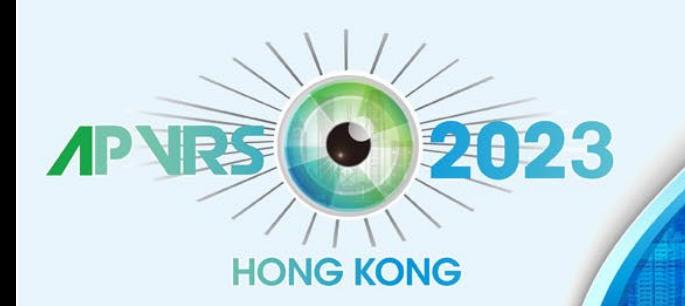

held in conjunction with APOIS 2023 Congress and ASMHK 2023

**December 8-10, 2023** Hong Kong Convention

**Hosts** 

APOIS

**Step 2**: Click "Abstract" > "Abstract Submission" to open the submission page. Submissions by post, email, fax, or any other means will NOT be accepted.

- If you are submitting **abstracts in Vitreo-retina field**, please choose **APVRS Submissions**.

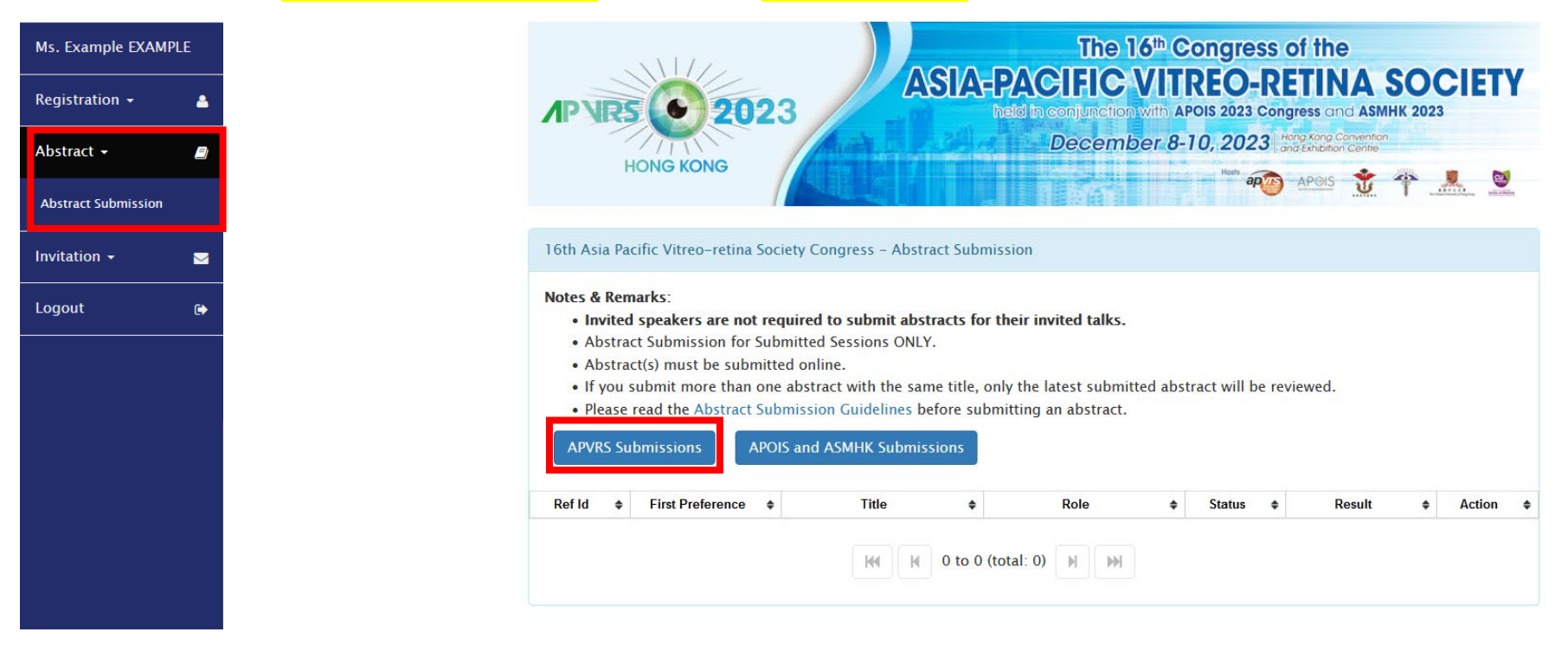

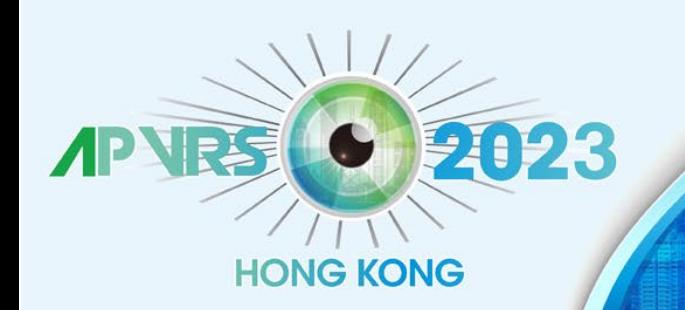

held in conjunction with APOIS 2023 Congress and ASMHK 2023

December 8-10, 2023 | Hong Kong Convention

**Hosts** 

apvrs

APOIS

**Step 3**: Select the presentation preference.

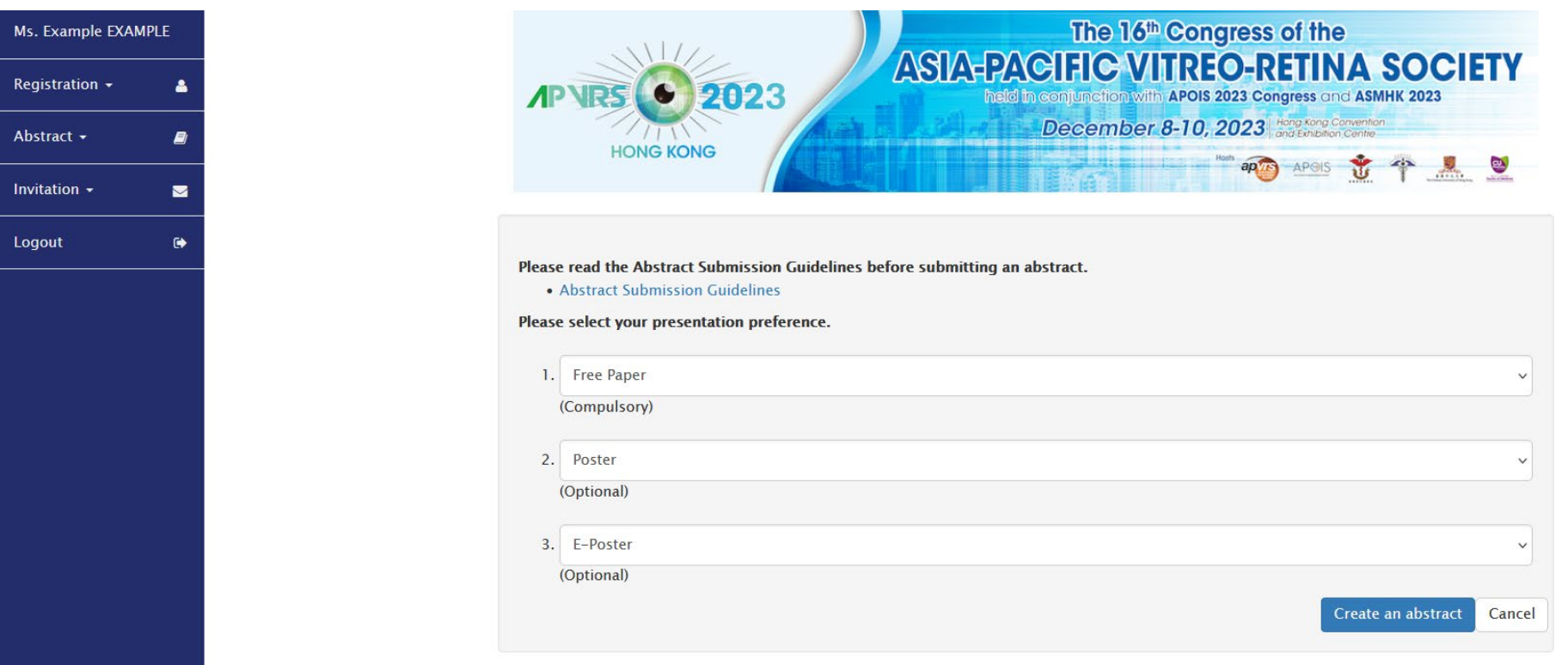

\* Free Papers and Posters are allowed to choose multiple preferences, which the 2<sup>nd</sup> or the 3<sup>rd</sup> presentation preference will be considered when the abstract for the  $1<sup>st</sup>$  presentation preference is rejected.

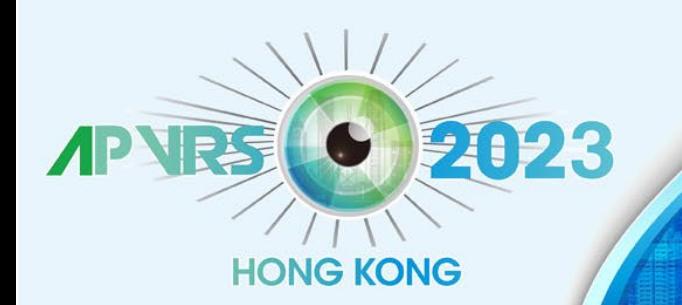

held in conjunction with APOIS 2023 Congress and ASMHK 2023

December 8-10, 2023 | Hong Kong Convention

**Hosts** 

apvrs

APOIS

**Step 4**: Fill out the abstract in a fixed template.

\* The abstract content MUST be in 250 words (excluding title).

\* Video submitter is requested to upload an 8-minutes video in MP4 format.

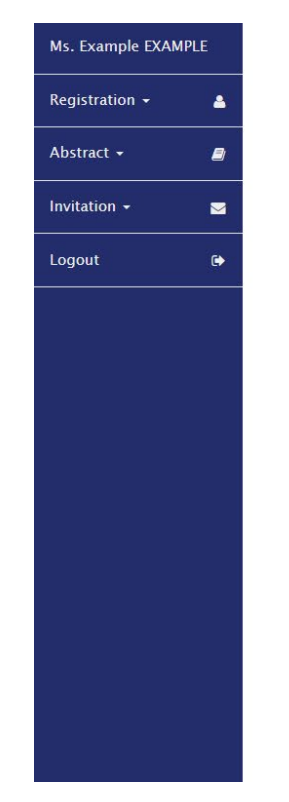

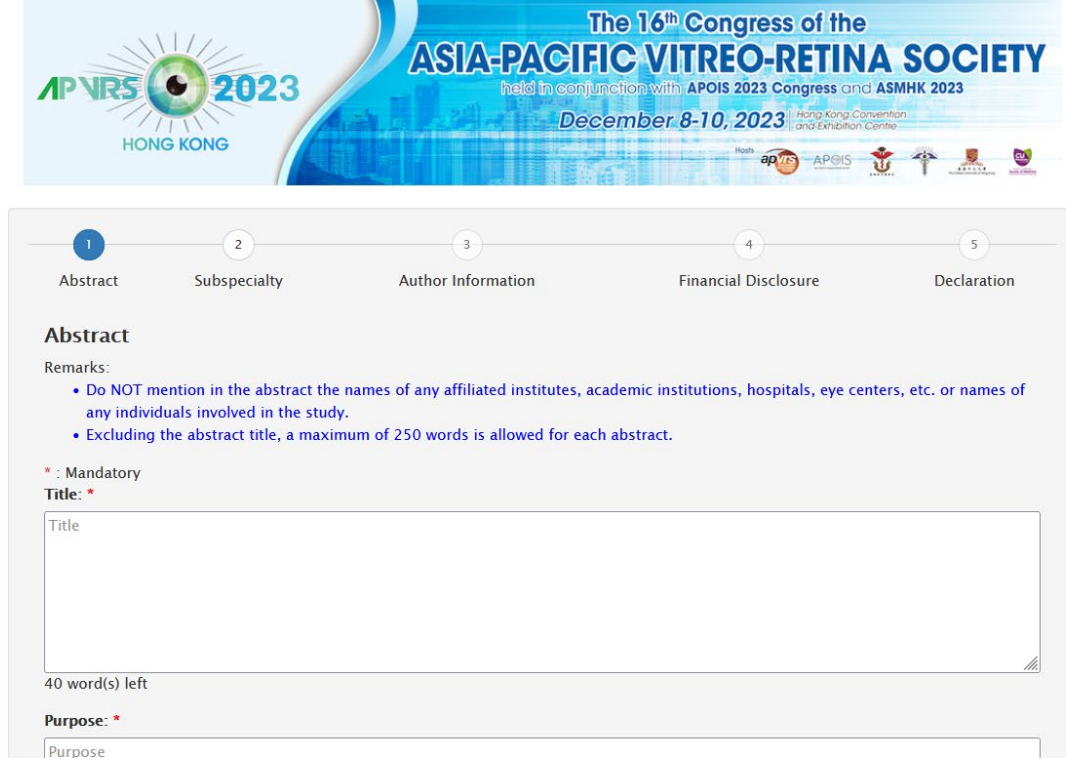

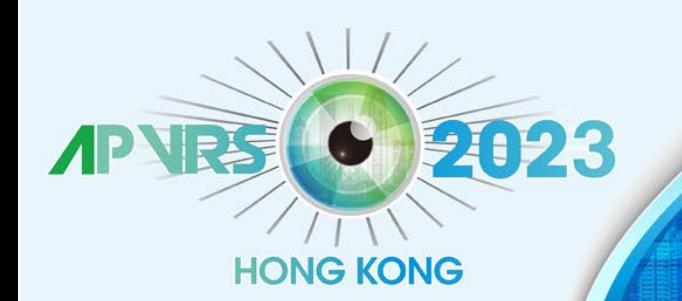

held in conjunction with APOIS 2023 Congress and ASMHK 2023

**Hosts** 

apvrs

**APOIS** 

**December 8-10, 2023** Hong Kong Convention

200 R - 000 - 031 - 070 00

### **Step 5**: Select relevant subspecialty for the abstract.

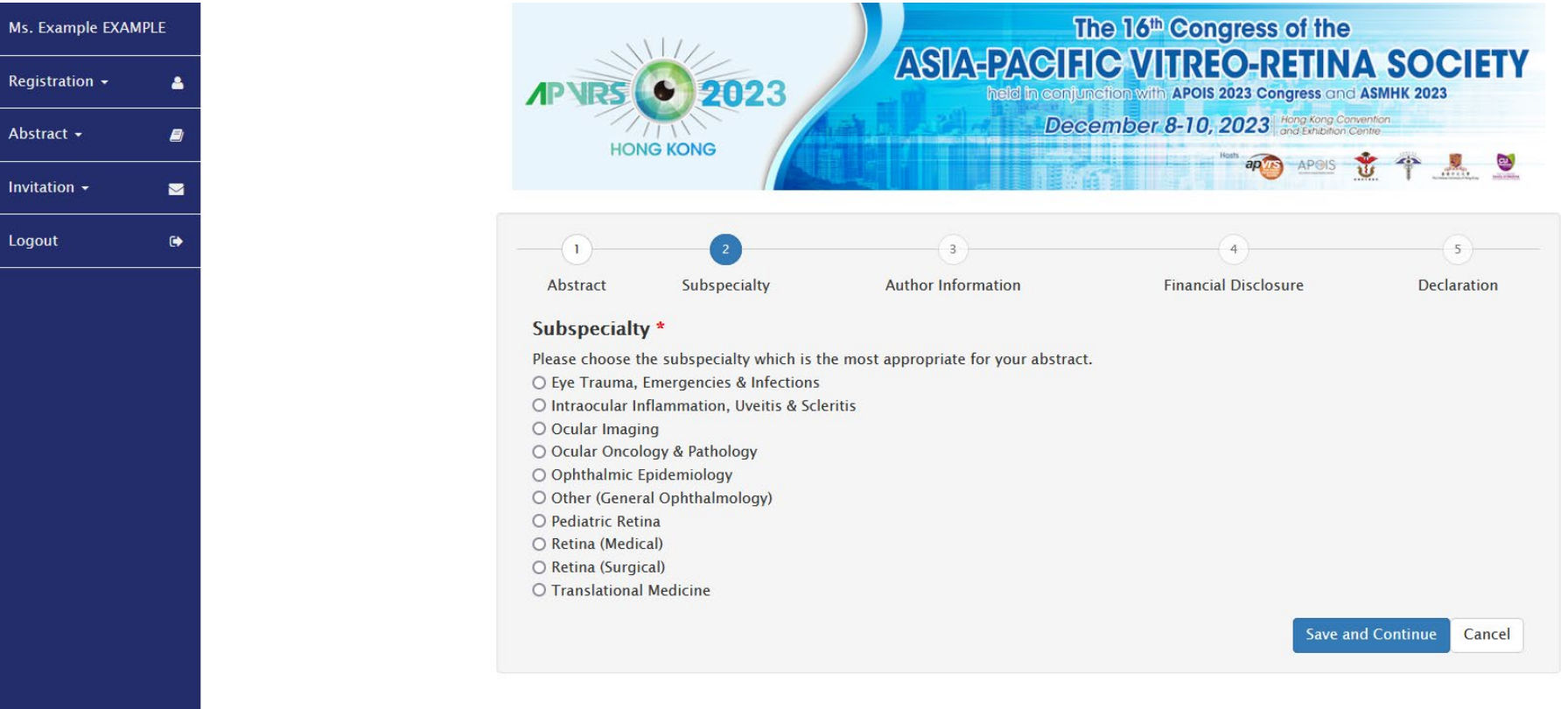

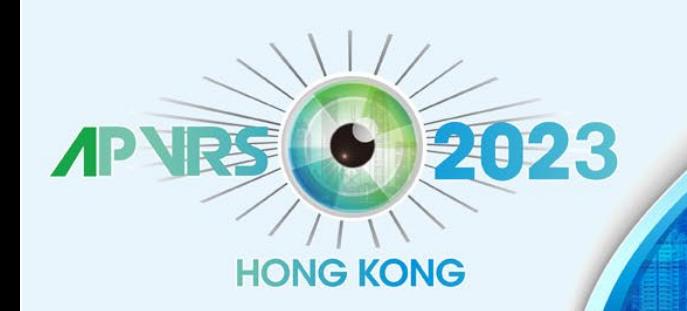

held in conjunction with APOIS 2023 Congress and ASMHK 2023

**December 8-10, 2023** Hong Kong Convention

**Hosts** 

apvr

**APOIS** 

Step 6: Add co-author by email and name, and the co-author will show up if s/he has registered. Please click "Click here to create new Co-Author if you cannot find it in the list" if your co-author has not registered.

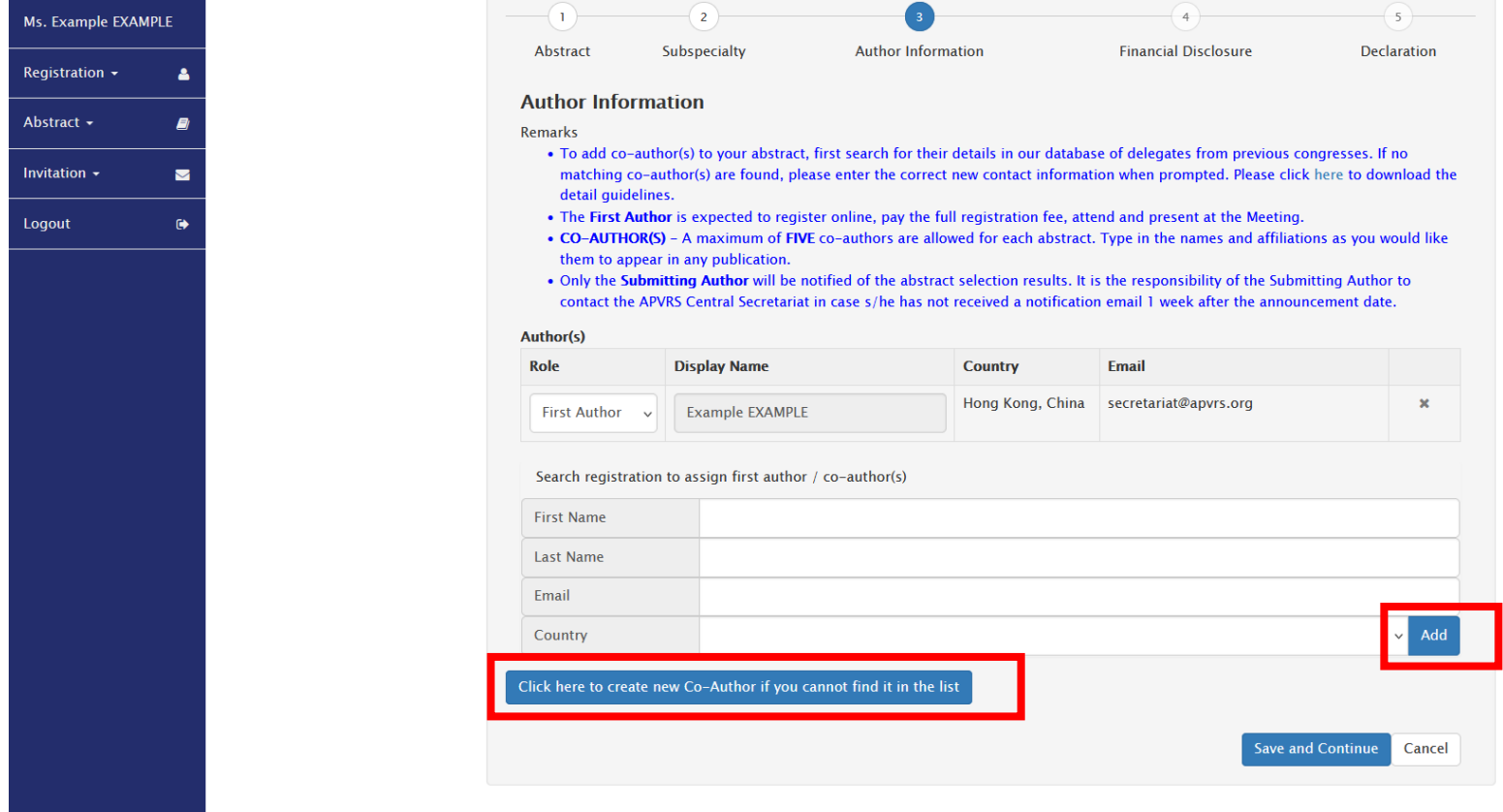

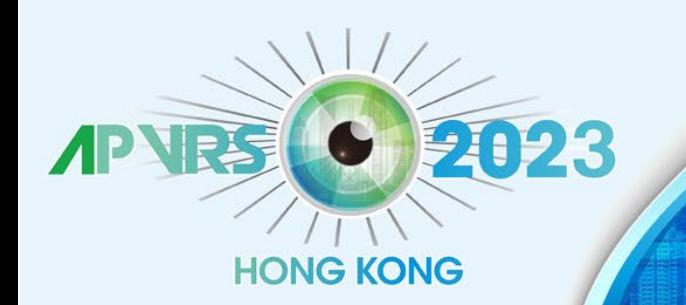

held in conjunction with APOIS 2023 Congress and ASMHK 2023

**December 8-10, 2023** Hong Kong Convention

**Hosts** 

**Step 7**: Please fill in financial disclosures (if any), read the declaration, and click "Save and submit". You will receive an email confirmation upon submission.

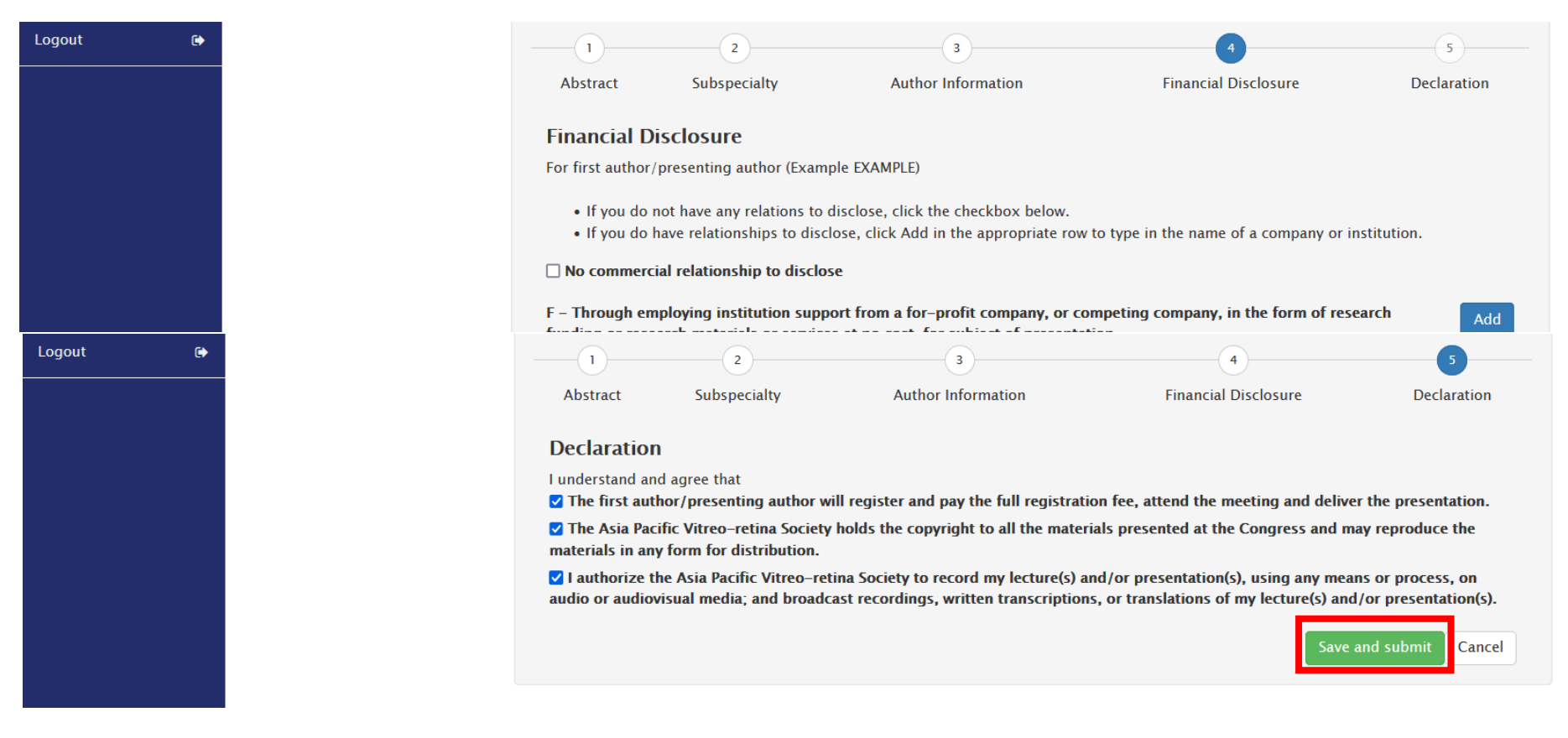

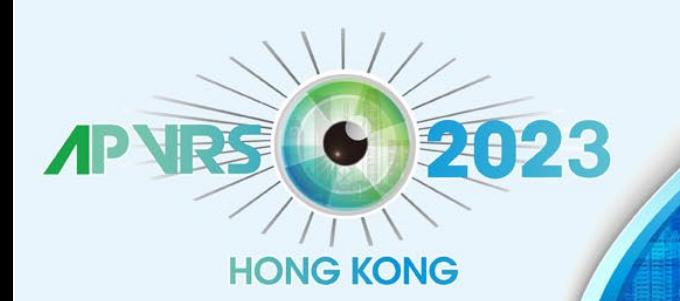

held in conjunction with APOIS 2023 Congress and ASMHK 2023

**December 8-10, 2023** Hong Kong Convention

**Hosts** 

AP<sup>OI</sup>

Step 8: You may view, delete, or revise your abstracts before the submission deadline, by Aug 18, 2023 (Fri).

\*Video abstract submissions are required to upload the video file to the system by Aug 21, 2023 (Mon).

16th Asia Pacific Vitreo-retina Society Congress - Abstract Submission

#### **Notes & Remarks:**

- . Invited speakers are not required to submit abstracts for their invited talks.
- Abstract Submission for Submitted Sessions ONLY.
- Abstract(s) must be submitted online.
- . If you submit more than one abstract with the same title, only the latest submitted abstract will be reviewed.
- . Please read the Abstract Submission Guidelines before submitting an abstract.

**APVRS Submissions** 

**APOIS and ASMHK Submissions** 

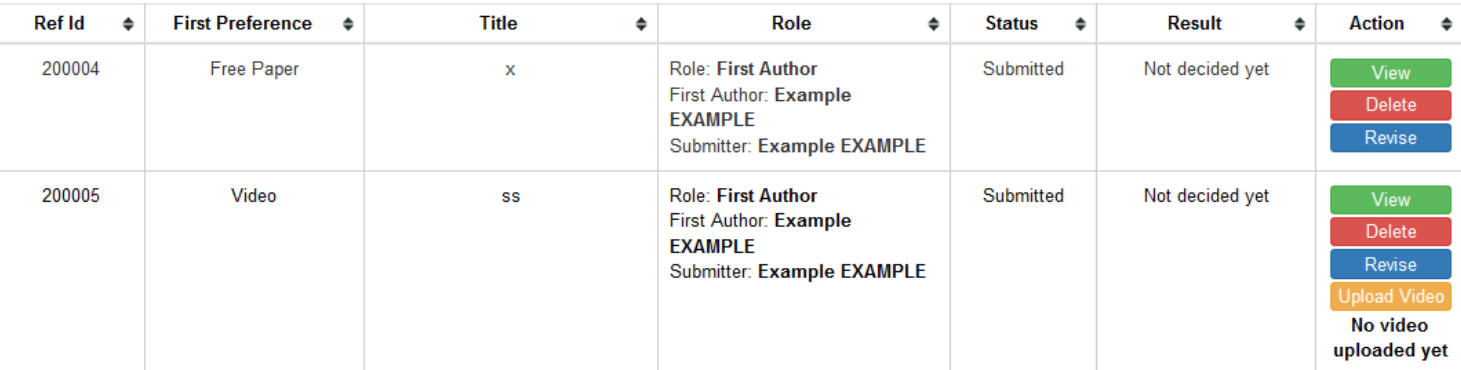